#### Lecture 26 July 11

## Cache

The problem: large difference in speed b/w different types of storage

- − Cache
	- o Fast data storage that is used to store frequently accessed data
	- o After used to compensate for slow data access
	- o If we can keep the info that we need to access in the cache, we can access it quickly
	- o E.g. web cache: store recently accessed web pages. If one is accessed again, get it form the cache

# Memory cache

- − A small amount of SRAM placed between the CPU & memory
- − Typically same speed as the processor (or 2X slower)
- − Approx 256kb 1MB in modern desktop PC
- − Mirrors some of the information from RAM
- − When the CPU needs to access memory:
	- o First, check the cache
	- o If it's there, return it (1-2 cycles)
	- o If not, fetch it from memory. Give it to the process **and** store it in the cache (5-10 cycles)
- − If it's in the cache: **cache hit**
- − If not: **cache miss**
- − Most architectures are set up so several adjacent words are read & cached for each miss
	- o i.e. get a group of 4 or 8 words into the cache w/each miss
- − two problems:
	- o what if the cache is full?
	- o Will storing this data in cache actually help?

## Locality of reference

- − Keeping the right data in the cache is the hard part
	- o We have ato guess what will be accessed next
- − Most memory ( & disk) accesses are not random
	- o Often access the same data
		- … or nearby data
		- e.g. instruction in a lop (same data)
		- e.g. next instruction, next array element (nearby data), netxt data in a file
- − so if we keep recent & nearby data in the cache, we have a good chance of a cache hit

### Access time

- − How long will it take ( on average) to do a memory access?
	- o Assume:
	- o 95% cache hit, 1 cycle access
	- o 5% cache miss, 6 cycle access
- − then average access time:
	- o  $0.95(1) + 0.05(6) = 1.25$  cycles

Cache Memory

- − how do we decide what to throw away & what to keep in the cache?
	- o And how do we keep track of what's in the cache?
- − Easiest method: direct cache
	- o Every memory address is assigned one spot in the cahce where it could be sotred
	- o Use the last bits of the word's address & use that as the cache address (index)

### − E.g. 8 bit memory address and an 8 word (3 bit) cache memory address

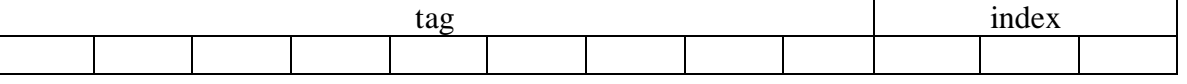

− The index indicates a memory address' (potential) address in the cache